# **100% Money Back**

**Vendor:** IBM

**Exam Code:** C2180-278

**Exam Name:** IBM Worklight V6.0 Mobile Application Development

**Version:** Demo

A mobile application developer has a business requirement that data be encrypted while at rest on the mobile device. As data is stored in the encrypted cache, the application developer starts seeing strange behavior and cannot find this behavior in the documentation. What is the cause of the strange behavior?

- **A.** The encrypted cache is closed.
- **B.** The encrypted cache has exceeded the 5 Mb limit.
- **C.** The AES 256-bit encryption key is corrupt.
- **D.** The credentials used to open the cache are invalid.

**Answer: B Explanation:** 

#### **QUESTION NO: 2**

A mobile application developer has created and deployed an HTTP adapter which accepts a userid and returns employee location data. For the adapter to be invoked using the client side WL.Client.invokeProcedure API, which properties does the application developer need to include in the invocationData object?

- **A.** parameters, procedure
- **B.** parameters, procedure, timeout
- **C.** adapter, parameters, procedure
- **D.** adapter, parameters, procedure, timeout

**Answer: C**

**Explanation:** 

#### **QUESTION NO: 3**

A mobile application developer has chosen to use the JSONStore API to cache data locally for use when the application is offline. Which statement accurately describes the JSONStore capabilities?

**A.** The JSONStore has a maximum storage capacity of 5 MB.

**B.** The JSONStore API can be extended to better fit their needs.

**C.** The JSONStore extends the encrypted cache capability of supporting multiple users by adding support for indexes.

**D.** The Worklight adapter that is being used with the JSONStore can request or pull updated data when working in connected mode.

**Answer: B Explanation:** 

A Worklight application developer has used the File > New > Worklight Environment option from Worklight Studio to add a specific environment for Android to the project. This has created an Android folder under the apps\application name folder. Which new, unique folder name that does not exist in common is in the Android folder?

**A.** js **B.** css **C.** native **D.** images

**Answer: C Explanation:** 

#### **QUESTION NO: 5**

A mobile application developer has created an application for indoor shopping mall customers. The application needs to distinguish shopping areas from eating areas inside the mall using WiFi. How can the application developer do this?

**A.** Use WL.Device.getContext() to return the current geofence.

**B.** Use a DwellInside trigger to determine which area the user is in.

**C.** Use a PositionChange trigger to signal when the user moves into a different area.

**D.** Use the WL.Device.Geo.Profiles API to set the acquisition policy to acquire information from bluetooth, NFC, and WiFi broadcasts.

**Answer: B Explanation:** 

#### **QUESTION NO: 6**

A mobile application developer is asked to work on a mobile project and build Web resources such as HTML, CSS and JavaScript that will later be packaged to complete the application by another developer. What application type should be selected by the application developer in Worklight Studio to accomplish this?

- **A.** Inner Application
- **B.** Shell Component
- **C.** Native Application
- **D.** Hybrid Application

**Answer: A Explanation:** 

A mobile application developer wishes to mock up an application quickly using the built in Worklight Screen Templates for Dojo. How can the developer add a screen template to an existing Dojo project? From the Worklight Studio Design view:

**A.** select File -> New -> Web Page and choose a template

- **B.** right click in the Outline pane, select Add and choose a template
- **C.** right click in the Mobile Navigation pane, select Add and choose a template
- **D.** right click on the <app name> folder, select New -> Web Page and choose a template

**Answer: C Explanation:** 

#### **QUESTION NO: 8**

A mobile application developer has written a Cordova plug-in for an application. The developer would like to now test its functionality. To do so, what must the application developer configure in the Worklight project? Declare the:

- **A.** plug-in name in config.xml.
- **B.** plug-in name in initOptions.js.
- **C.** plug-in name in the HEAD element of the application's .html file.
- **D.** .java class file name in AndroidManifest.xml.

**Answer: A Explanation:** 

#### **QUESTION NO: 9**

A mobile application developer is required to link a local JSONStore to synchronize with a Worklight Adapter. To do so, to which function would the application developer need to specify the adapter option?

**A.** WL.JSONStore.init() **B.** WL.JSONStore.push() **C.** WL.JSONStore.load() **D.** WL.JSONStore.getPushRequired()

**Answer: A Explanation:** 

#### **QUESTION NO: 10**

What is the name of the JSON object used to store translated application strings?

**A.** Strings **B.** Messages **C.** Languages **D.** Translations

**Answer: B Explanation:** 

#### **QUESTION NO: 11**

A mobile application developer intends to use Worklight Android Native APIs to develop a mobile application. A Worklight Android Native API is added to the Worklight project. Which file does the application developer need to copy to the Android application project to connect to the Worklight Server?

- **A.** wlclient.properties
- **B.** worklight.properties
- **C.** authenticationConfig.xml
- **D.** application-descriptor.xml

**Answer: A Explanation:** 

#### **QUESTION NO: 12**

A mobile application developer has been asked to write an application that will work even when there is no connectivity. When input data is to be saved, the application must determine whether it should be written to the server or to a cache. How should the application developer do this?

**A.** Call WL.Server.isConnected() before every call to the Worklight server, and write to the cache if it returns false.

**B.** Use the Worklight API call WL.Server.setConnectivity() to register a function to be called whenever the application goes offline or comesback online.

**C.** Use the Worklight API call WL.Framework.addEventListener to register callbacks when WL.Events.WORKLIGHT\_IS\_CONNECTED andWL.Events.WORKLIGHT\_IS\_DISCONNECTED are fired by the Worklight framework.

**D.** Use the JavaScript API call Document.addEventListener to register callbacks when WL.Events.WORKLIGHT\_IS\_CONNECTED andWL.Events.WORKLIGHT\_IS\_DISCONNECTED are fired by the Worklight framework.

**Answer: D Explanation:** 

A mobile application developer created a Mobile Web app and optimized it using the Minification feature in Worklight Studio. The developer needs to debug the application JavaScript in a comfortable manner. Consider the following application structure.

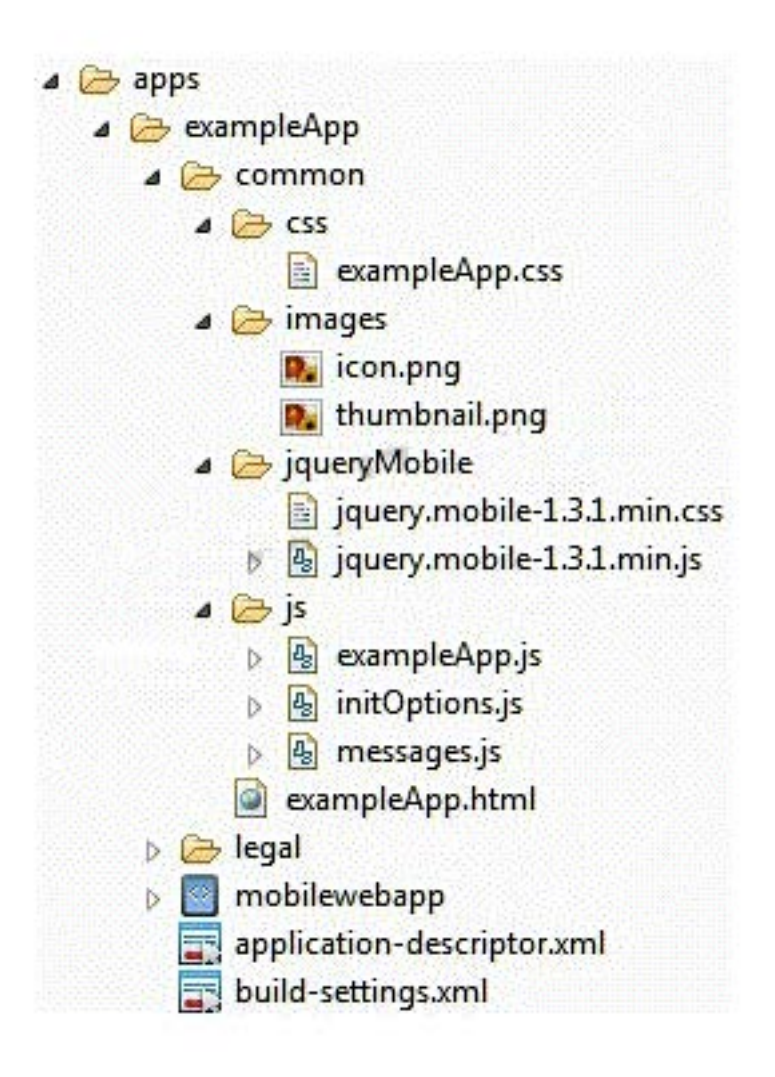

Which includes/excludes rules configuration should the application developer use in the minification process to debug only the application's JavaScript after the application's web resources have been minified? (choose 2)

```
A. includes="**/*.js; *.css" 
B. includes="**/common/*.css" 
C. excludes="**.js; *.css"C.excludes="**.js; *.css" 
D. excludes="**/js/exampleApp.js"D.excludes="**/js/exampleApp.js" 
E. excludes="**/jqueryMobile/*.js"E.excludes="**/jqueryMobile/*.js" 
Answer: A,D
Explanation:
```
#### **QUESTION NO: 14**

A mobile application developer needs to deploy a mobile application developed using IBM Worklight Studio to a remote server. To do so, which mandatory file must be present on the remote server?

**A.** derby.jar

- **B.** worklight-jee-library.jar
- **C.** worklight-extension-api.jar
- **D.** com.ibm.ws.wim.core.jar

#### **Answer: B Explanation:**

#### **QUESTION NO: 15**

A mobile application developer has developed a mobile application that calls native code as shown:

```
var agent = navigation.userAgent;if (agent.match(/iPhone|iPad|iPod/i))
\left\{ \right.WL. NativePage.show('HelloNative', arg, params);
\mathcal{E}else if (agent.match(/Android/i))
€
      WL. NativePage.show('com.android.HelloNative', arg, params);
\}
```
What Worklight capability would remove the need for this code?

- **A.** Runtime Skins
- **B.** Cordova plugins
- **C.** CSS media queries
- **D.** Environment optimization

#### **Answer: D Explanation:**

#### **QUESTION NO: 16**

A mobile application developer has written a hybrid android app and has enabled Push Notifications for it. On subscribing to the eventsource with userId "TestUser", the userID that is persisted in the database is "3266532456798262364265" instead of "TestUser". What is the cause? A security test is missing from the:

- **A.** adapter methods.
- **B.** adapter methods and the application.
- **C.** application-descriptor.xml.
- **D.** WL.Server.createEventSource function.

**Answer: D Explanation:** 

#### **QUESTION NO: 17**

A mobile application developer has created a Worklight adapter, largeData, which returns a large amount of data. Due to network latency, the application developer would like to compress the data returned. How can the application developer compress the data sent between the mobile device and the Worklight server? The developer can set compressResponse to true in the:

- **A.** largeData.xml file.
- **B.** largeData-impl.js file.
- **C.** invokeProcedure function.
- **D.** application-descriptor.xml file.

**Answer: C Explanation:** 

#### **QUESTION NO: 18**

A mobile application developer needs to add a button to a Worklight application. Using the Rich

Page Editor, the application developer drags a button widget onto the canvas of the existing page. What should the application developer do to give the button the id "getContactsButton" and have it invoke the JavaScript function getContacts() when it is clicked?

**A.** Right-click on the canvas and bring up the properties dialog, type getContactsButton in the id field and select getContacts() in theonclick drop down menu.

**B.** Right-click on the canvas and bring up the properties dialog, type getContactsButton in the id field, locate the onclick property and typegetContacts() for its value.

**C.** Find the Properties view for the the button and select the All tab. Then type getContactsButton in the id field and select getContacts() inthe onclick drop down menu.

**D.** Find the Properties view for the the button and select the All tab. Then type getContactsButton in the id field, locate the onclick propertyand type getContacts() for its value.

**Answer: D Explanation:** 

#### **QUESTION NO: 19**

A mobile application developer utilized the WL.TabBar API in an application. When the application is launched, the tab bar is not displayed.

```
function wlCommonInit(){
     WL.TabBar.addItem("Feeds", selectCredit, "Feeds", {image:"images/Feeds.png"});<br>WL.TabBar.addItem("About", selectCredit, "About", {image:"images/About.png"});
     WL.SimpleDialog.show(
           "Welcome", "Use the tabbar to navigate between the available screens.",
           [{text: "OK", handler: function() {}}]
     \mathbf{E}\mathbf{r}
```
What should the mobile application developer add to the following code snippet?

**A.** WL.TabBar.init.

- **B.** WL.TabBar.setVisible.
- **C.** WL.TabBar.init followed by WL.TabBar.setVisible.
- **D.** WL.TabBar.init followed by WL.TabBar.setEnabled.

**Answer: C Explanation:** 

A mobile application developer works at a company that requires developers to build and deploy all applications to their test server environment using an automated build process. What does Worklight provide to assist the developer in accomplishing the deployment?

- **A.** Apache Ant utility
- **B.** Build All and Deploy
- **C.** Build For Remote Server
- **D.** Deployment artifacts in the application's bin folder

**Answer: A Explanation:** 

#### **QUESTION NO: 21**

A mobile application developer intends to use SMS Notifications in a Worklight application.

Which one of the following is a valid entry in SMSConfig.xml if the SMS gateway expects an HTTP post in the following format to forward SMS messages to a mobile device: http://myhost:13011/sendsms?to=9876543210&text=message text&username=user&password=pass

```
CA. < gateway id="gatewayID" hostname="myhost" port="13011" programName="sendsms" toParamName="to"
      textParamName="text"
            username="user" password="pass">
        </gateway>
CB. < gateway id="gatewayID" hostname="myhost" port="13011" programName="sendsms" toParamName="text"
      textParamName="to"
            username="user" password="pass">
        </gateway>
C C. < gateway id="gatewayID" hostname="myhost" port="13011" programName="sendsms" toParamName="to"
      textParamName="text">
            <parameter name = "username" value = "user" />
            \zetaparameter name = "password" value = "pass" />
       </gateway>
C D. < gateway id="gatewayID" hostname="myhost" port="13011" programName="sendsms" toParamName="text"
      textParamName="to">
           <parameter name = "username" value = "user" />
            \zetaparameter name = "password" value = "pass" />
       </gateway>
```
**A.** Option A **B.** Option B **C.** Option C **D.** Option D

**Answer: C Explanation:** 

A mobile application developer has finished developing and testing an application for the Android and iOS environments and is now ready to move the project to the production server. What should the application developer do before delivering the final .wlapp and .adapter files?

**A.** Modify the security elements in server.xml

**B.** Ensure all properties in application-descriptor.xml are set up correctly.

**C.** Ensure build-settings.xml contains the appropriate include rules for Minification and Concatenation.

**D.** Configure the securityTests in authenticationConfig.xml in preparation of using an external application server.

**Answer: B Explanation:** 

#### **QUESTION NO: 23**

A mobile application developer has created a Hybrid application for Android phones and tablets using skins to have a different interface on the phones and the tablets. The application developer updates one of the HTML resources which is targeted for tablets, increments the version number from 1.0 to 2.0 and deploys it to the server. Which correctly describes the scenario when an Android phone tries to access the application? The application:

**A.** does not receive the direct update.

**B.** gets a direct update prompt and but does not get updated with the resource.

**C.** gets a direct update prompt, gets updated with the changed resource and its version is 1.0.

**D.** gets a direct update prompt, gets updated with the changed resource and its version is 2.0.

**Answer: A Explanation:** 

#### **QUESTION NO: 24**

A mobile application developer discovers that the internal application server will not start due to a port conflict. What should the application developer do to resolve this conflict?

**A.** Modify the server.xml file, changing the port value to an unused port number.

**B.** Modify the conf/tomcat-users.xml file changing the port value to an unused port number.

**C.** Install a new instance of the Worklight Studio so that the installation detects the existing server.

**D.** Locate and remove the wlp/user/servers/worklightServer/server.xml file and then restart the server so that it will create a newconfiguration on startup.

#### **Answer: A**

#### **Explanation:**

#### **QUESTION NO: 25**

A company intends to provide an Application Center Mobile client to distribute their enterprise applications. Worklight installation provides a precompiled application for:

**A.** Android.

**B.** Android and iOS.

**C.** iOS and Blackberry.

**D.** Android and Blackberry.

**Answer: A Explanation:** 

#### **QUESTION NO: 26**

A mobile application developer is made aware of a possible error in the JavaScript code that could expose a customer's user id and password on one platform. The application developer begins to work on a fix to the code. Which capability should the application developer ask the administrator to use that blocks users of that platform from accessing the server until the fix can be installed?

**A.** Use remote application disable.

- **B.** Use remote application notification.
- **C.** Use direct update to disable the application.
- **D.** Use application authenticity to block access.

**Answer: A Explanation:**  To Read the **Whole Q&As**, please purchase the **Complete Version** from **Our website**.

## **Trying our product !**

- **★ 100%** Guaranteed Success
- **★ 100%** Money Back Guarantee
- **★ 365 Days** Free Update
- ★ **Instant Download** After Purchase
- ★ **24x7** Customer Support
- ★ Average **99.9%** Success Rate
- ★ More than **69,000** Satisfied Customers Worldwide
- ★ Multi-Platform capabilities **Windows, Mac, Android, iPhone, iPod, iPad, Kindle**

### **Need Help**

Please provide as much detail as possible so we can best assist you. To update a previously submitted ticket:

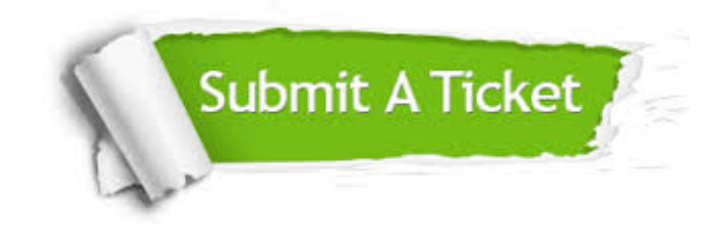

**One Year Free Update** Free update is available within One ar after your purchase. After One you will get 50% discounts for ng. And we are proud to t a 24/7 efficient Customer vort system via Email.

100%

**Money Back Guarantee** To ensure that you are spending on quality products, we provide 100% money back guarantee for 30 days from the date of purchase.

We respect customer privacy. We use McAfee's security service to provide you with utmost security for vour personal information & peace .<br>of mind.

**Security & Privacy** 

#### **Guarantee & Policy | Privacy & Policy | Terms & Conditions**

[Any charges made through this site will appear as Global Simulators Limited.](http://www.itexamservice.com/)  All trademarks are the property of their respective owners.

Copyright © 2004-2015, All Rights Reserved.